# **Invite a user remote action**

This action template provides the functionality to create a **new user** to an **Atlassian Cloud site**.

The internal instance connection cannot be used in this case! Due to limitations of the Jira Cloud architecture, you need to create an external connection even if the user should get invited to the current cloud site.

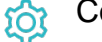

## **Configuration**

#### Email address

The **Email address** parameter defines the email of the new user.

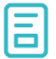

### Action-specific response options

The response options define values which are taken from the REST response of the executed template.

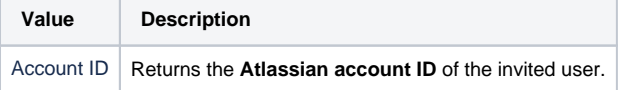

Other **default options** like **Response body**, **Response status** or **Set field value manually** are available in any mode in the post function.

## Use cases and examples

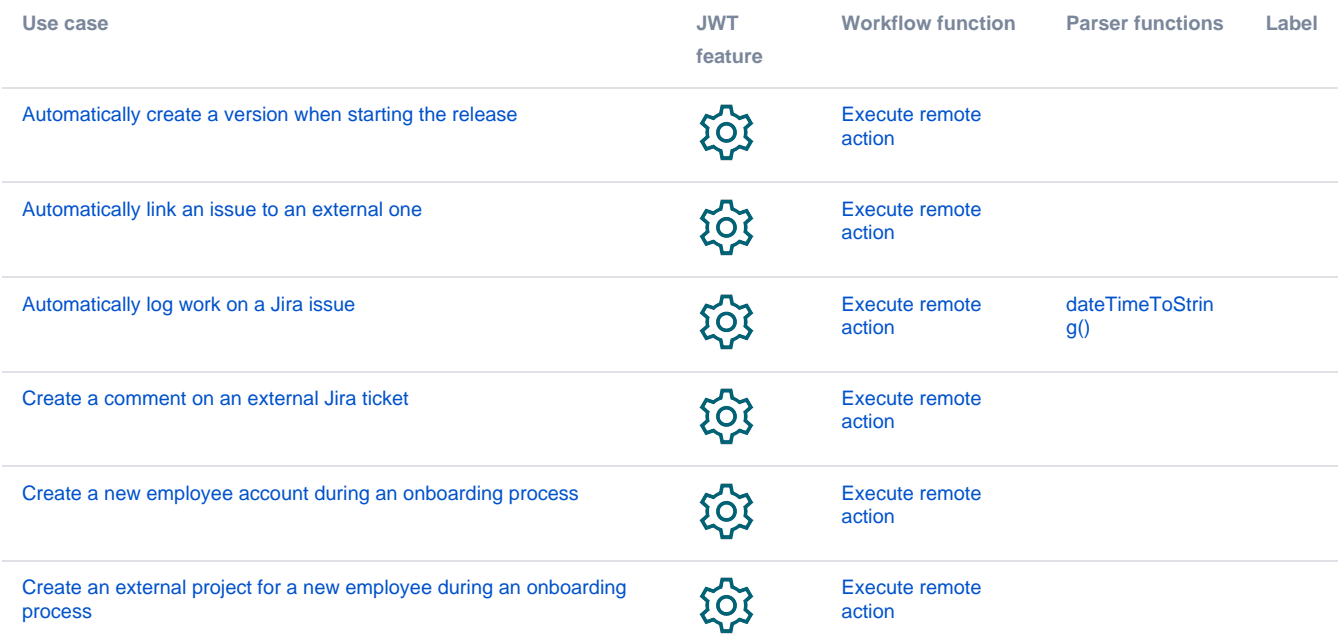

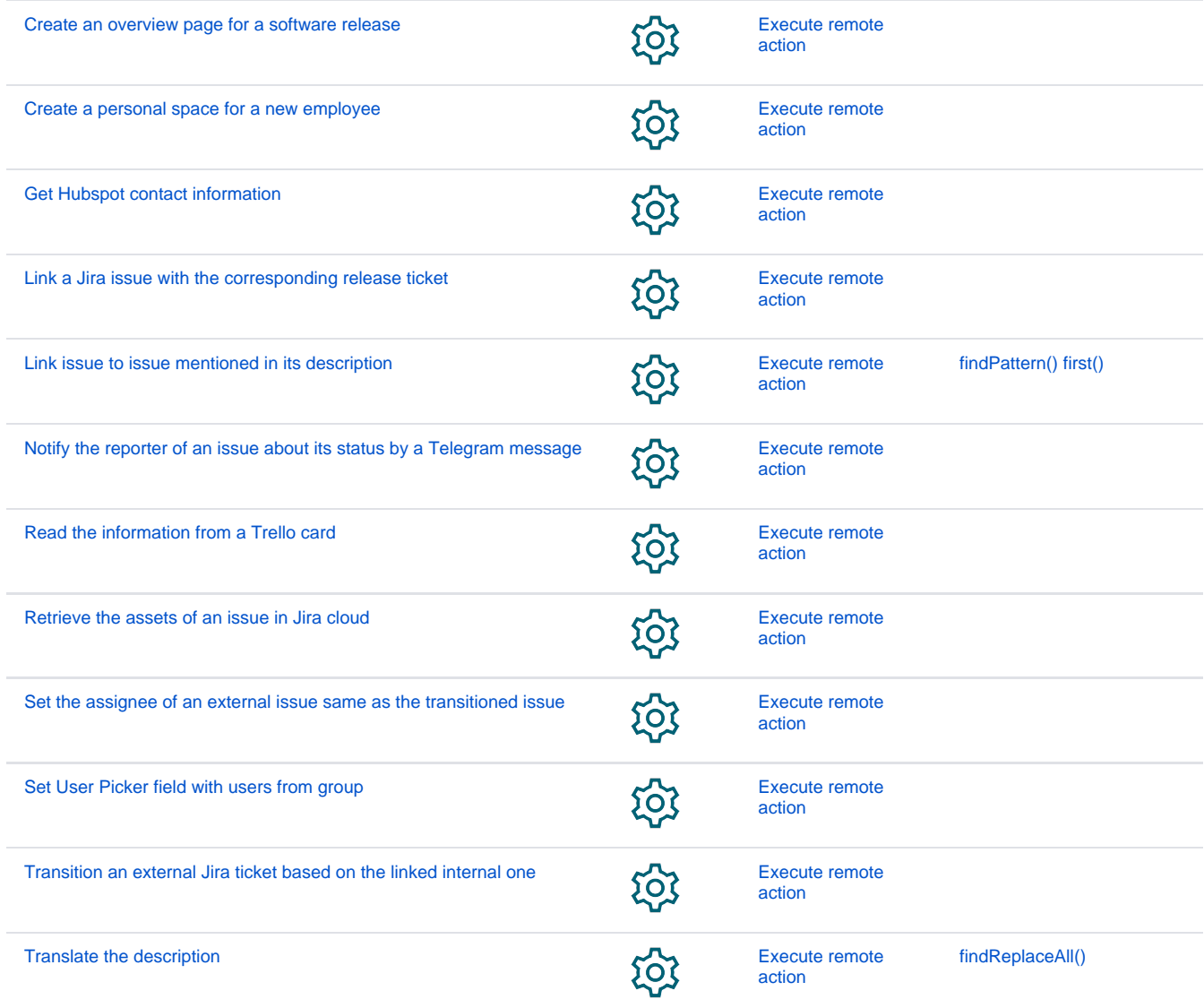

If you still have questions, feel free to refer to our [support](https://apps.decadis.net/display/DECADIS/Support) team.